## , tushu007.com  $<<$  Authorare 7.0  $>$

<< Authorare 7.0

13 ISBN 9787561219089

10 ISBN 7561219083

出版时间:2005-1

字数:349000

PDF

更多资源请访问:http://www.tushu007.com

## $,$  tushu007.com

 $<<$  Authorare 7.0

Authorware 7.0<br>DVD  $\overline{D}VD$ 

Authorware 7.0

Authorware 7.0

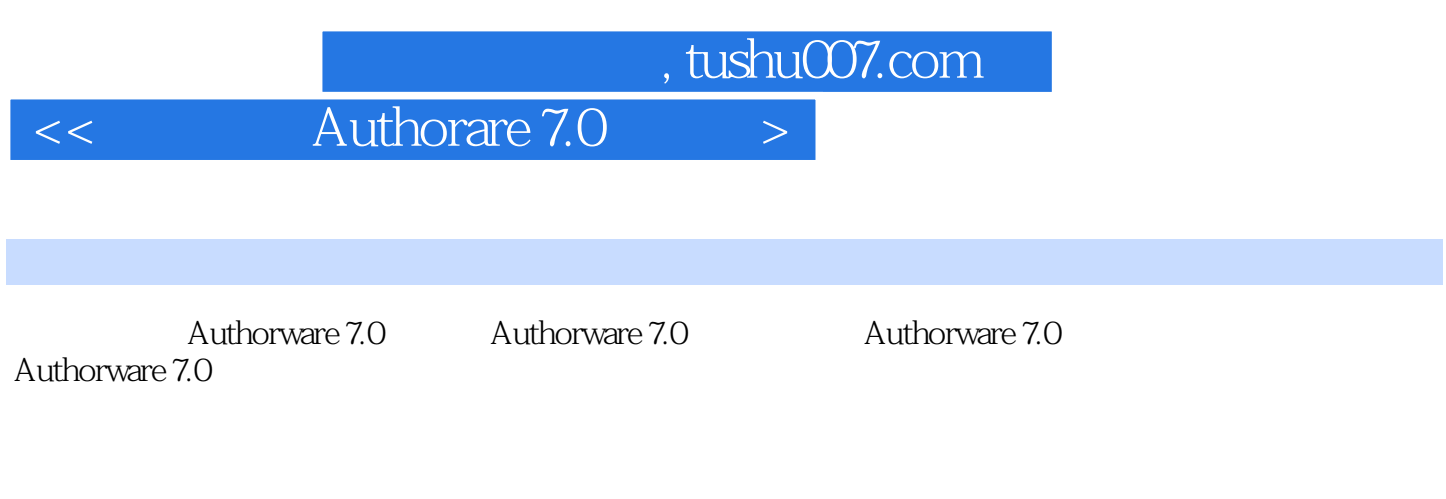

 $\overline{DVD}$ 

 $\rm DVD$ 

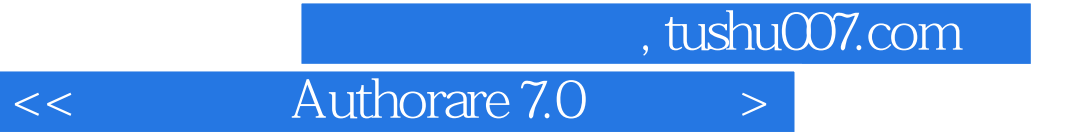

本站所提供下载的PDF图书仅提供预览和简介,请支持正版图书。

更多资源请访问:http://www.tushu007.com